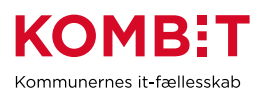

## **Indtast jobfunktionsrolle i STS Administration**

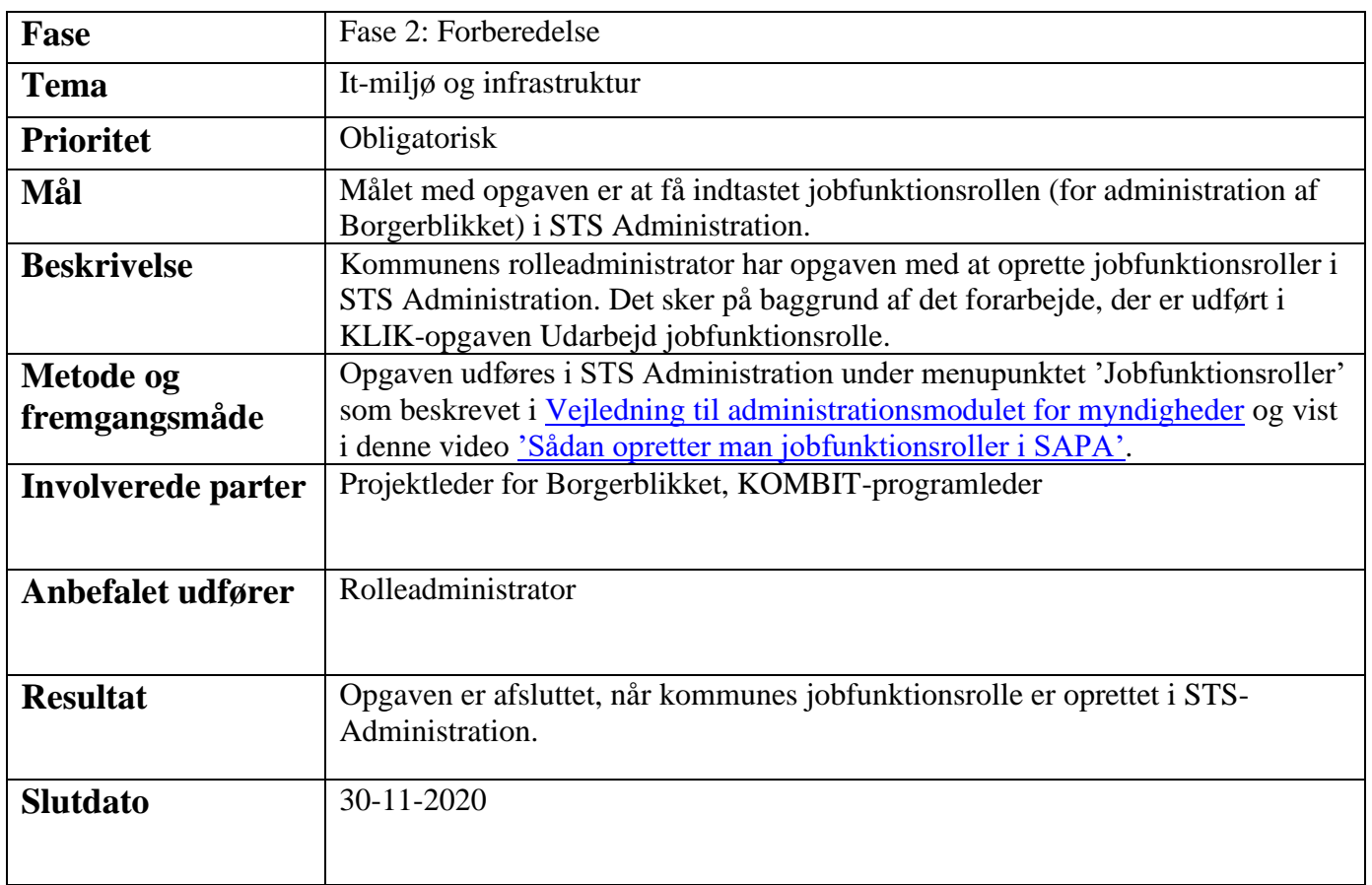